## Batman arkham origins dlc story youtube

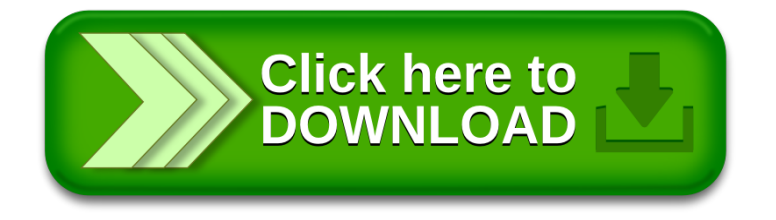